, tushu007.com

## $<<$ Creo 2.0

 $<<$ Creo 2.0  $>>$ 

- 13 ISBN 9787111414612
- 10 ISBN 7111414616

出版时间:2013-3

PDF

## http://www.tushu007.com

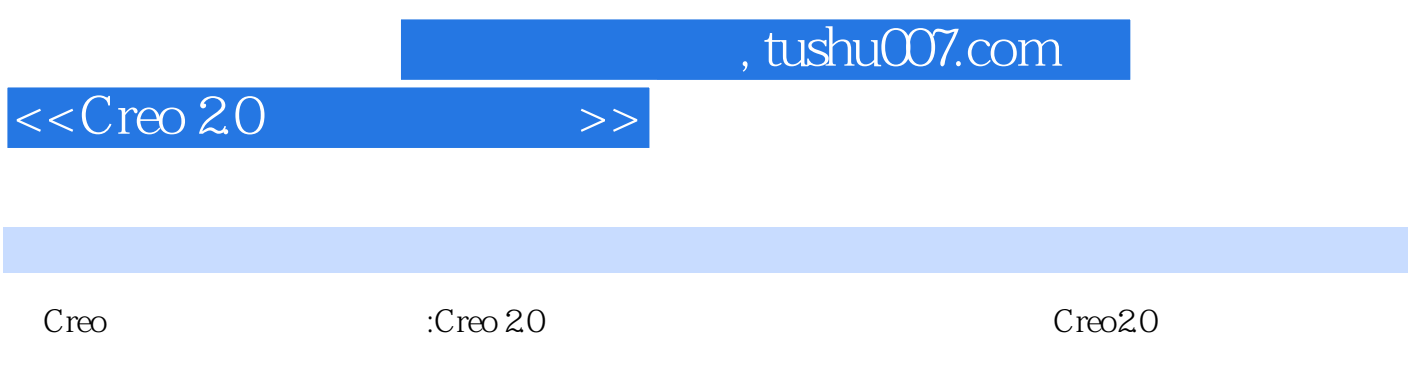

 $\rm ISDX$ 

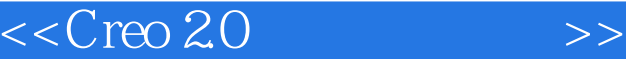

出版说明 前言 丛书导读 本书导读 第一篇 曲面设计基础 第1章 曲面设计概要 1.1 曲面设计的发展概况  $1.2$  1.3  $1.4$   $2$   $2.1$  $22$  2.3  $24$   $241$  $242$  2.4.3  $244$  2.4.5  $246$  2.47  $248$  $24.9$  2.4.10  $24.10$  $24.12$   $25$   $25.1$   $25.2$  $253$  2.5.3 extended 2.5.4  $254$  2.5.5  $256$  $258$  2.6  $261$   $262$   $263$   $264$  $265$  2.66 2.67  $268$  2.69  $269$  $2611$  2.6.12  $2613$  2.6.13 2.6.14  $27$  2.7.1 2.7.2  $31$  3.1  $32$  3.3  $33$  $34$   $35$   $4$   $41$   $41$  $41.2$   $41.3$   $42$   $421$  $422$  4.3  $431$   $432$   $433$   $434$  $4.4$   $4.5$   $4.6$   $4.7$   $4.8$  " $4.9$ 4.9.1 Warp 4.9.2 4.9.3 4.9.4 4.9.5 4.9.6  $4.9.7$   $4.9.8$   $4.10$   $4.10.1$   $4.10.2$   $4.10.3$  $4.11$   $4.11.1$   $4.11.2$   $4.11.3$  5  $51$   $51.1$   $51.2$   $51.3$  "  $\frac{1}{3}$  5.1.4 5.2 5.2.1 5.2.2 5.3  $5.31$   $5.32$   $5.4$   $5.41$   $5.42$  $543$   $544$   $55$   $551$  $\frac{1}{2}$   $\frac{1}{2}$   $\frac{1}{2}$   $\frac{552}{2}$   $\frac{1}{2}$   $\frac{1}{2}$   $\frac{553}{2}$   $\frac{1}{2}$   $\frac{1}{2}$   $\frac{1}{2}$   $\frac{1}{2}$  $61$   $62$   $63$   $631$   $632$  $633$  e34 6.35 6.36 7  $7.1$   $7.1.1$   $7.1.2$   $7.1.3$  $7.1.4$   $7.2$   $7.2.1$   $7.2.2$   $7.2.3$ 曲率分析 7.2.4 曲面的截面分析 7.2.5 曲面的偏移分析 7.2.6 对曲面进行偏差分析 7.2.7 曲面的高斯曲率分  $7.28$   $7.29$   $7.3$   $7.32$ UDA  $8$  8.1 1 8.2  $2\quad 83\quad 3\quad 84\quad 4$  $85$  5<sup>5</sup> 86 6 (Top\_Down) 8.6.1 8.6.2 18.6.3 18.6.4 l 8.65 28.66 8.67 8.68 8.69  $86.10$  ISDX 9 ISDX 9.1 ISDX 9.1.1  $9.1.2$  ISDX  $9.1.3$   $9.2$  ISDX  $9.3$  ISDX  $9.31$  ISDX  $9.32$  ISDX  $9.4$  ISDX  $9.41$  ISDX  $\text{ISDX}$  9.4.2  $\text{Q4.3}$   $\text{ISDX}$  9.4.4  $\text{ISDX}$  10  $\text{ISDX}$  10.1 ISDX 10.2 ISDX 10.2 ISDX 10.2.1 10.2.2 10.2.3 10.2.4 10.31SDX 10.3.1 Free ISDX 10.3.2 Planar ISDX 10.3.3 COS ISDX 10.3.4 Drop ISDX

## $<<$ Creo 2.0

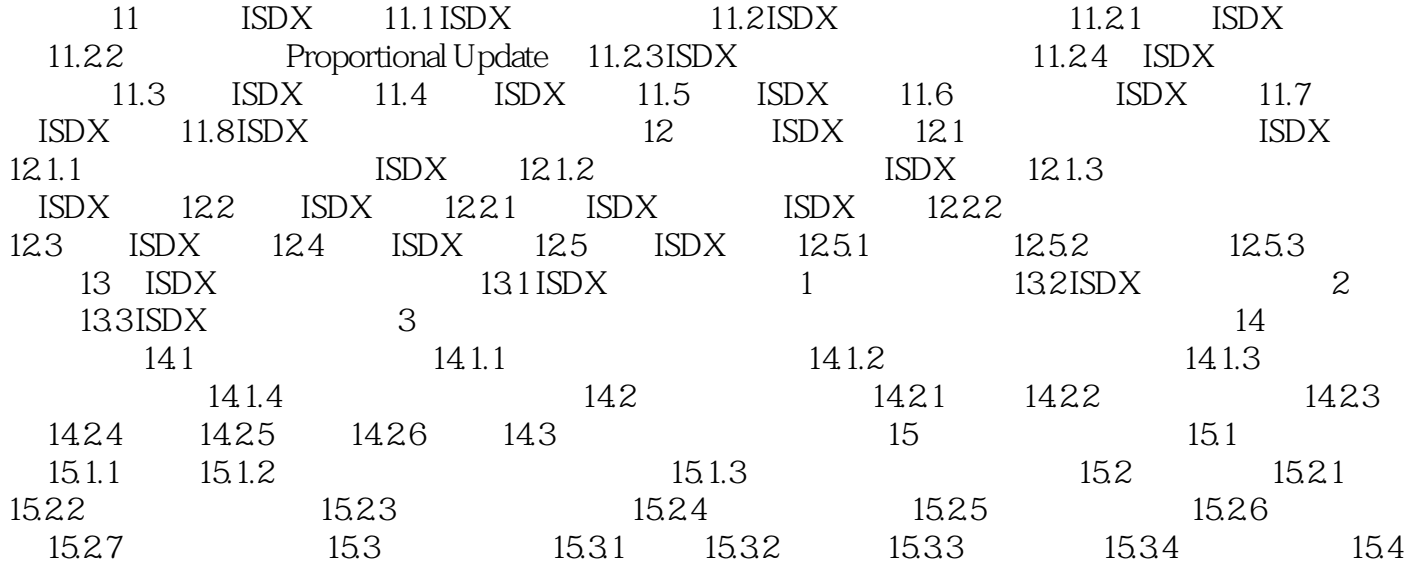

, tushu007.com

## $<<$ Creo 2.0

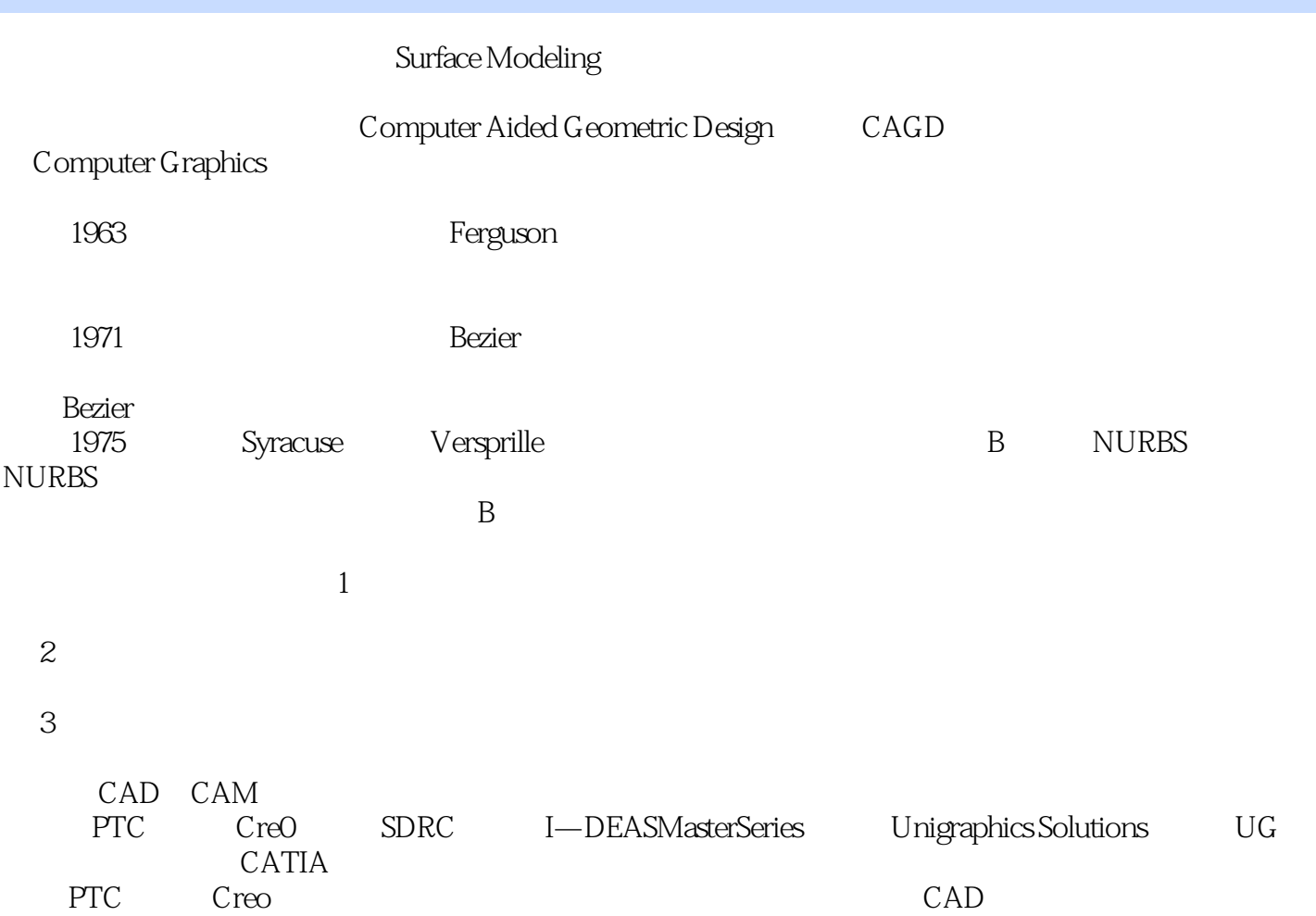

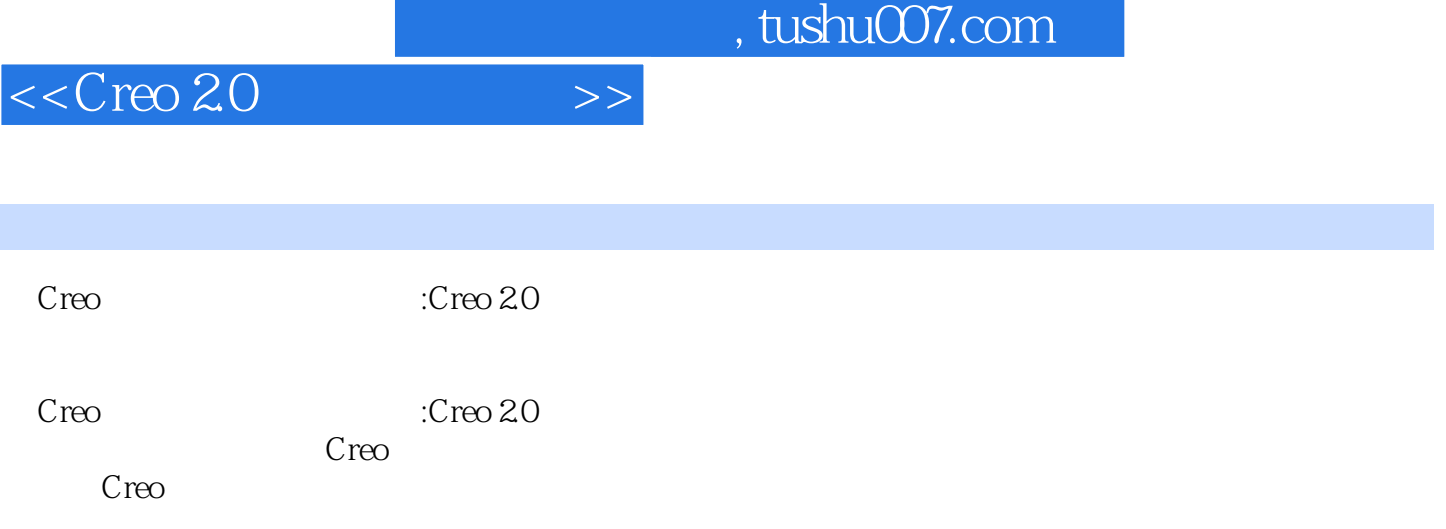

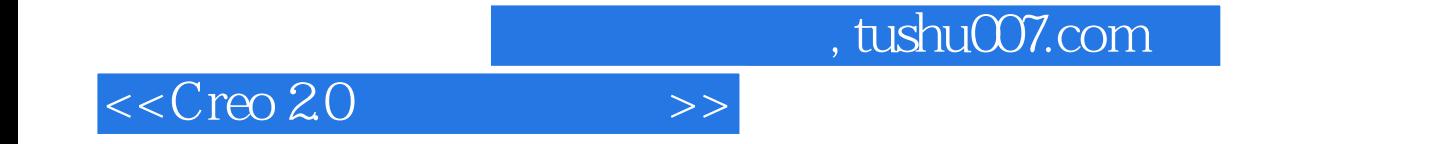

本站所提供下载的PDF图书仅提供预览和简介,请支持正版图书。

更多资源请访问:http://www.tushu007.com